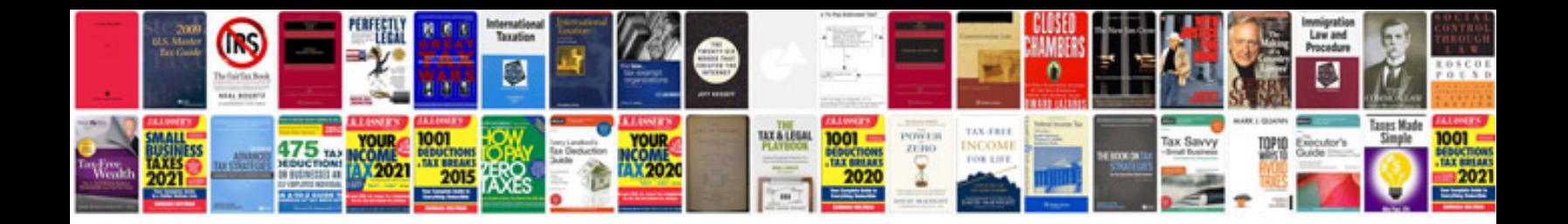

**Peacock information in marathi**

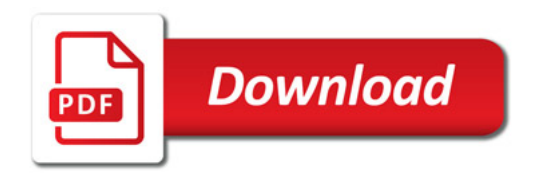

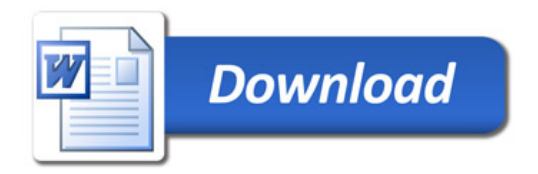